# IX-F Member Export Update, Real World Sightings & Uses

**Barry O'Donovan - barry.odonovan@inex.ie**

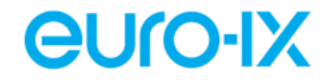

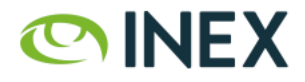

## IX-F Member Export

E.g. https://www.inex.ie/ixp/api/v4/member-export/ixf/1.0*<u>CUro-IX</u>* 

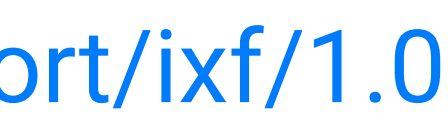

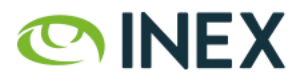

- An agreed and standardized JSON schema.
- Allows IXPs to export their member lists.
- Consumed by tools such as PeeringDB, networks with internal peering tools, prospective members and the many other tools appearing in the peering eco-system.

# IX-F Member Export

### The key element of the IX-F Member Export is that it makes the individual IXP the canonical trusted source for data about their own IXP.

Data that **should** to be correct and up to date.

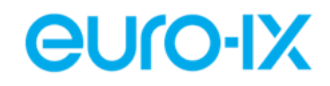

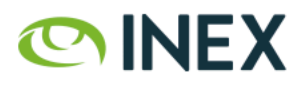

## Version Timeline

- V0.3 RIPE69, London, Nov. 2014 (Nick Hilliard, Elisa Jasinska)
- V0.4 February 2015
- $VO.5 May 2015$
- V0.6 April 2016 (17 implementations)
- V0.7 January 2018 (24 implementations)
- V1.0 July 2019

### *<u>CUIO-IX</u>*

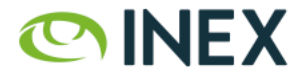

# Implementations in 2019

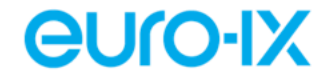

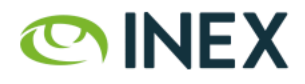

### Implementations in 2019

Using the IX-F IXPDB<sup>1</sup> as a source:

- 574 recorded IXPs
- $\cdot$  ~30% with IX-F Member Export (163)
- Euro-IX Region: 205 IXs with  $\sim$ 35% (72)

1 <https://api.ixpdb.net/v1/provider/list>

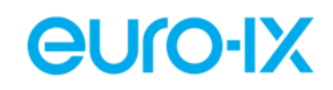

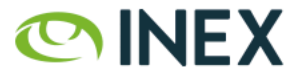

# Real World Sightings & Uses

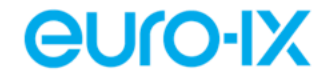

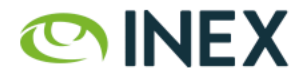

### PeeringDB and IX-F Member Export

### IXP's can register their IX-F Member Export:

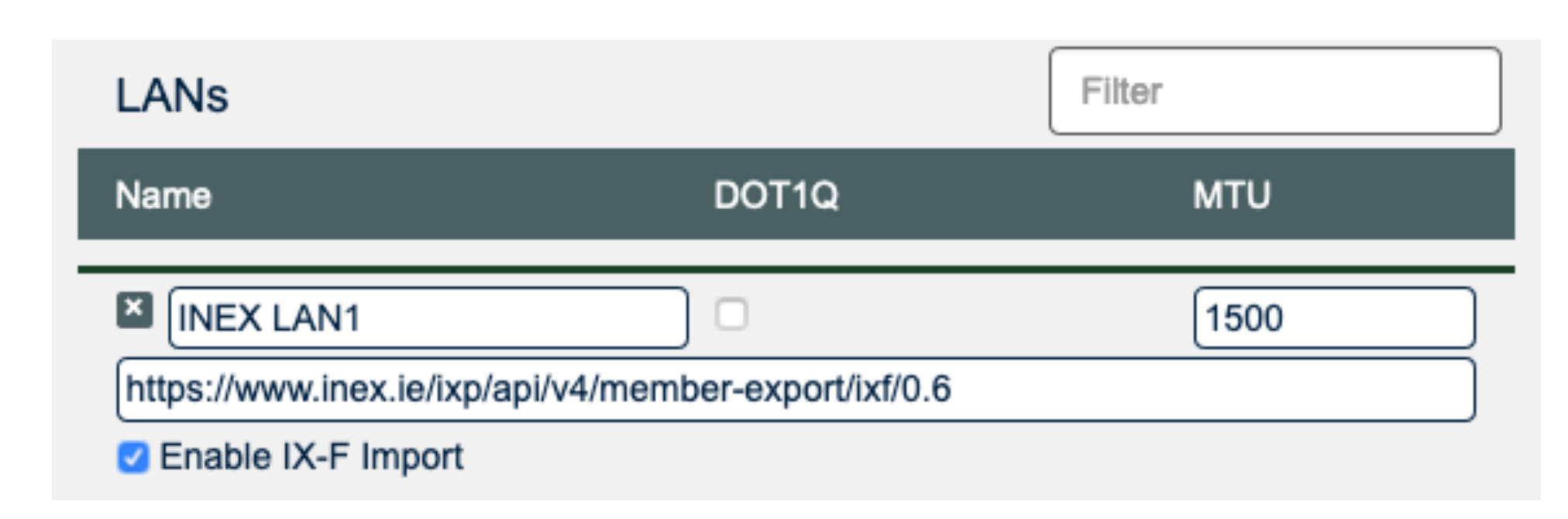

### PeeringDB has excellent tooling which shows errors and a preview of actions.

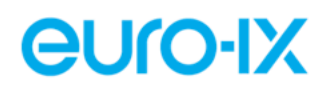

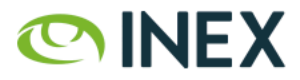

## PeeringDB and IX-F Member Export

### Networks can indicate if they wish their data to be updated by an IX's IX-F Export.

### **PeeringDB Configuration**

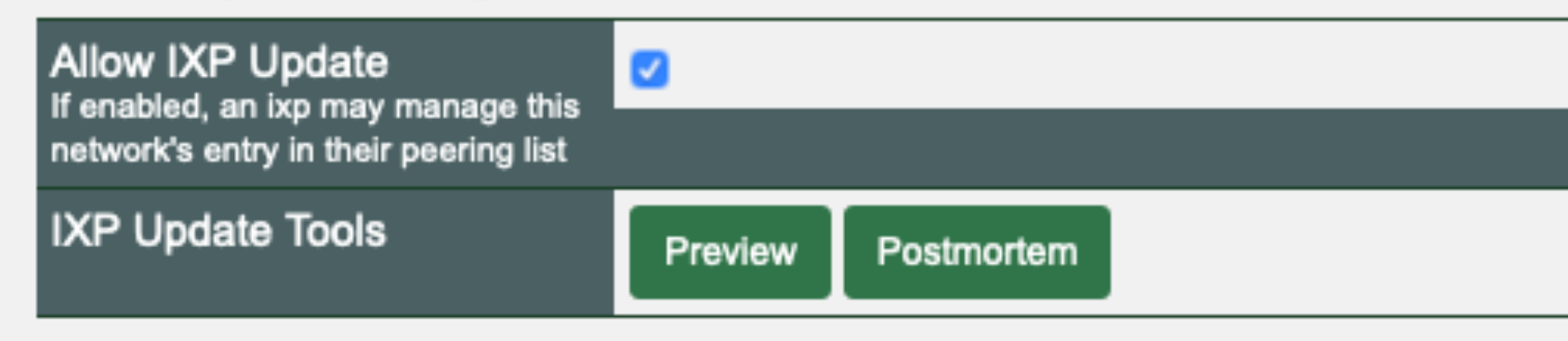

PeeringDB also excellent tooling which shows a preview of actions and history. Note that it's all IX's or no IX's for this feature.

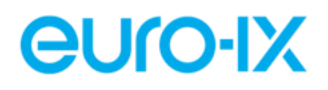

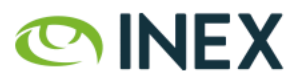

# PeeringDB Rules for Data Import allow\_ixp\_update: no (default)

- If a network has an IXP entry with differing (asn, ipaddr4, ipaddr6), the network's IXP entry is removed \*
- If a network has an IXP entry with any other differing information (speed, route server peer), this information is not changed
- If a network does not have an entry for the IXP, nothing is done

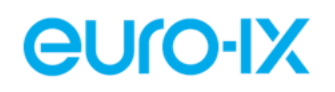

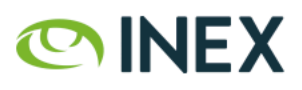

## PeeringDB Rules for Data Import (cont.) allow\_ixp\_update: yes

- If a network has an IXP entry with any differing information, the entry is updated (IPv4, IPv6, speed, route server peer)
- If a network does not have an entry for the IXP, one is added

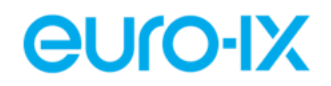

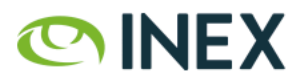

## Import Currently Disabled - What Happened?

- PeeringDB updates network / IX connections from IX data.
- If a network asserts: *we are in 'IX' with 'IPv4/6' address* but the IX data says otherwise, PeeringDB removes the connection.
- This affected \$bignetwork when provisioning a port at an IX last August<sup>2</sup>. Network has linked internal provisioning tool to *PeeringDB.*

<sup>2</sup> Discussed in PeeringDB issue  $#518$ . Also:  $#474$ ,  $#505$ ,  $#518$ ,  $#540$ .

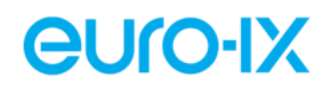

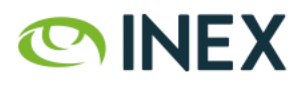

# Networks' Peering Management Tools

- Microsoft's [public peering request](https://peering.azurewebsites.net/Peering/PeeringForm) pulls network name, NOC details, IX connections and IX IPs from PeeringDB.
- [Google's ISP Portal](https://isp.google.com/partner_request/?data.request_type=Peering) does likewise.
- Expect to see similar integrations like this from other networks (e.g. LinkedIn).
- As IXs, we need to encourage them to use the IX-F Member Export (as well as PeeringDB) where available.

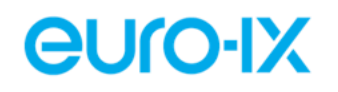

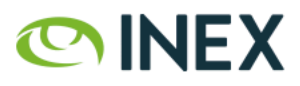

# Networks' Provisioning Systems

Some networks are using this to provision their routers / peering sessions.

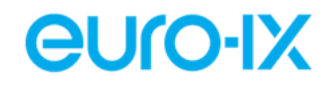

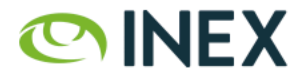

### ARouteServer

A Python tool to automatically build feature-rich configurations for BGP route servers.

Can generate configuration from IX-F Member Export<sup>3</sup>:

arouteserver clients-from-euroix --url <URL> <ixp\_id> -o <output\_file>

<sup>3</sup> [https://arouteserver.readthedocs.io/en/ ... #create-clients-yml-file-from-euro-ix-member-list-json-file](https://arouteserver.readthedocs.io/en/latest/USAGE.html%23create-clients-yml-file-from-euro-ix-member-list-json-file). *<u>CUro-IX</u>* 

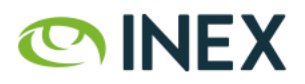

# IXP Manager

IXP Manager has supported the IX-F Member Export since v0.3.

## It is enabled by default and *just works*.

E.g. https://www.inex.ie/ixp/api/v4/member-export/ixf/1.0

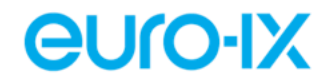

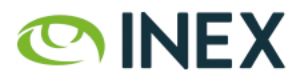

# IXP Manager Data Import? *(planned work)*

Populate a fresh IXP Manager installation from an IX-F Member Export data set.

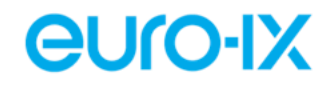

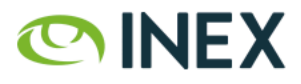

# Asymmetric Routing Detector

A tool to detect asymmetric routing over IXPs using bi-directional traceroutes from RIPE Atlas probes.

**<https://www.inex.ie/ard/>~<https://github.com/inex/ixp-as>**

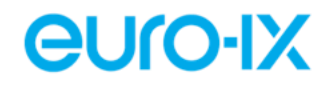

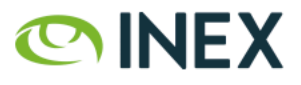

### References

- [IX-F Member Export Homepage \(GitHub\)](https://github.com/euro-ix/json-schemas/)
- [IXPDB](https://ixpdb.euro-ix.net/en/) and its [IXP directory](https://ixpdb.euro-ix.net/en/ixpdb/ixps/)
- [IX-F Member Export JSON validator](https://ixpdb.euro-ix.net/en/validator/)
- [Example generation scripts](https://github.com/euro-ix/json-schemas/tree/master/examples)
- [IXP Manager's IX-F Member Export documentation](https://docs.ixpmanager.org/features/ixf-export/)

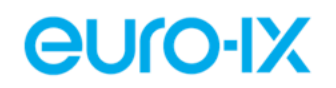

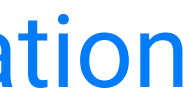

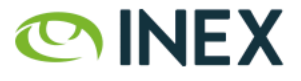

# Thank You

### Questions / Comments?

If you'd like more information / talks on this in future forums, let Bijal and the Euro-IX FPC know.

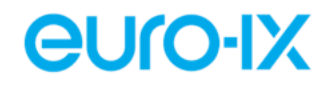

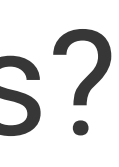

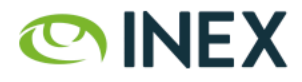